# **4 Descrição do sistema de suporte à decisão proposto**

O SSD proposto neste capítulo foi baseado nos estudos encontrados na literatura, descritos no Capítulo 2, e adaptados à realidade da atividade de transporte marítimo de longo curso de petróleo da PETROBRAS. Esta adaptação considerou algumas hipóteses para fins de simplificação e viabilização do SSD.

• Considera-se que todas as cargas possuem apenas um porto de carga e um porto de descarga, onde o navio é totalmente carregado no primeiro porto e totalmente descarregado no segundo porto;

• O modelo não diferencia o volume das cargas, considerando apenas a programação de cargas com o lote padrão de 950 mil a 1.000 mil barris;

• Devido à premissa anterior, o modelo programa apenas navios do porte do suezmax carregados totalmente; e

• Considera-se uma velocidade de navegação dos navios padrão e constante de 13,5 nós.

Fagerholt (2004) justifica a importância de simplificar o modelo, afirmando que seria muito difícil modelar todas as informações e restrições necessárias para a aplicação do problema. Por exemplo, uma informação difícil de ser modelada em sistemas de otimização é a compatibilidade entre um porto e um navio. Pode haver casos em que um navio normalmente não pode operar em um porto devido à restrição de calado. Porém, se o mesmo não estiver completamente carregado, pode ser possível a entrada do navio no porto durante o período de maré alta. Este tipo de restrição é influenciado pelo calado do navio, que por sua vez sofre influência da quantidade de carga a bordo, já a restrição de calado do porto também pode ser influenciada pela variação de maré do dia. Além disso, características físicas do navio, como uma avaria em um guindaste, por exemplo, pode tornar o navio inapto para operar em alguns terminais temporariamente. Finalmente, mesmo que fosse possível modelar todos estes tipos de restrições, isto demandaria muito trabalho manual do

usuário para inserir dados e parâmetros, tornando a programação muito trabalhosa e pouco funcional. Segundo Fagerholt (2004), que descreve o processo do desenvolvimento de um SSD comercial para programação de navios, isto poderia gerar desconfiança no programador, levando-o a boicotar o sistema.

A estrutura do SSD segue a estrutura do modelo de Brown et al. (1987), portanto tem 4 etapas principais:

**1ª etapa:** um gerador de programações, que cria um conjunto completo de programações factíveis para atender todas as cargas disponíveis;

**2ª etapa:** um avaliador de custos, que calcula os custos de todas as programações geradas;

**3ª etapa:** um modelo de programação inteira, que encontra a combinação de programações que minimiza o custo de operação da frota; e

**4ª etapa:** um procedimento de solução eficiente que é aplicado ao problema.

Cada uma destas etapas é descrita a seguir.

#### **4.1. 1ª Etapa: Geração de programações factíveis**

Por se tratar de um problema bastante restrito e com horizonte de programação curto, de aproximadamente sessenta dias, torna-se viável a geração de todas as programações factíveis na primeira etapa do modelo. Portanto, assim como Brown et al. (1987), Kim e Lee (1997), Bausch et (1998), Christiansen e Fagerholt (2002) e Brønmo et al. (2007b), é utilizado um processo de geração de todas as programações factíveis através de um algoritmo de geração de rotas.

O algoritmo de geração de programações é dividido em dois passos. O primeiro passo gera as rotas possíveis, rotas estas que independem do navio a ser utilizado, uma vez que a velocidade utilizada no modelo é a mesma para todos os navios. O segundo passo verifica quais navios podem ser alocados em cada rota, gerando assim todas as programações factíveis.

# **4.1.1. Geração das rotas**

Dado um conjunto de cargas vendidas e compradas pela área comercial, são obtidas todas as informações relativas às cargas necessárias para a geração das rotas como: produto, portos de carga e descarga e faixas de carga e descarga. Para cada carga é estimada a data do término da operação após a descarga do produto no porto de descarga. Para isso, deve-se somar o tempo de operação no porto de carga, com o tempo de viagem entre o porto da carga e descarga mais o tempo de espera no porto de descarga antes da operação e, finalmente, adiciona-se o tempo de descarga do produto. Este resultado representa a data de abertura do navio após o término da operação de descarga. O local de abertura do navio é o mesmo do local de descarga da última viagem. Dados a data e o local de abertura do navio após término da operação de descarga, verificam-se quais as cargas podem ser atendidas na sequência da carga anterior, utilizando o mesmo navio. Para tanto, calcula-se o tempo de deslocamento entre o ponto de abertura do navio e o porto de carregamento da próxima carga do conjunto. Soma-se este tempo à data de abertura do navio no primeiro porto de descarga, chegando assim à data de chegada do navio no próximo porto de carregamento. Se esta data for menor que o limite de chegada, respeitando a faixa de carregamento estabelecida comercialmente, então é possível utilizar o mesmo navio para transportar esta carga. Neste caso, é calculada a nova data de abertura do navio no segundo porto de descarga, da mesma forma que primeira data de abertura foi calculada. Finalmente, o navio é posicionado nos dois pontos de carregamento potenciais definidos, formando duas rotas. Cada uma destas rotas irão atender duas cargas em sequência. Este procedimento é repetido para todas as próximas cargas do conjunto, formando assim, a partir da primeira carga, todas as rotas possíveis que atendem duas cargas. A Figura 4 a seguir ilustra a formação de rotas com duas cargas em sequência e o reposicionamento do navio.

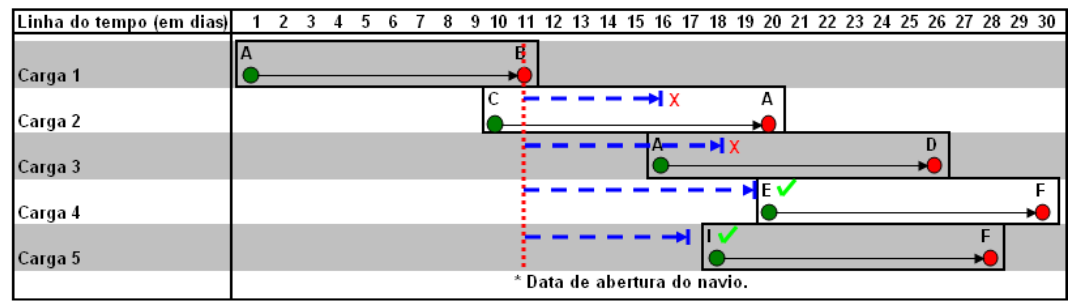

Figura 4: Formação das rotas

Caso a data de chegada do navio seja maior que o limite de chegada para atender a segunda carga, então o navio é posicionado nos dois pontos de carregamento potenciais definidos, formando duas rotas, cada uma terminando em um ponto de carregamento diferente. Neste caso, as rotas irão atender somente uma carga cada uma. O mesmo procedimento é utilizado para todas as outras cargas do conjunto e assim é gerada uma matriz representando todas as rotas factíveis, que cargas cada uma delas atende e em que ponto de carregamento potencial o navio é reposicionado ao final (ver Figura 5).

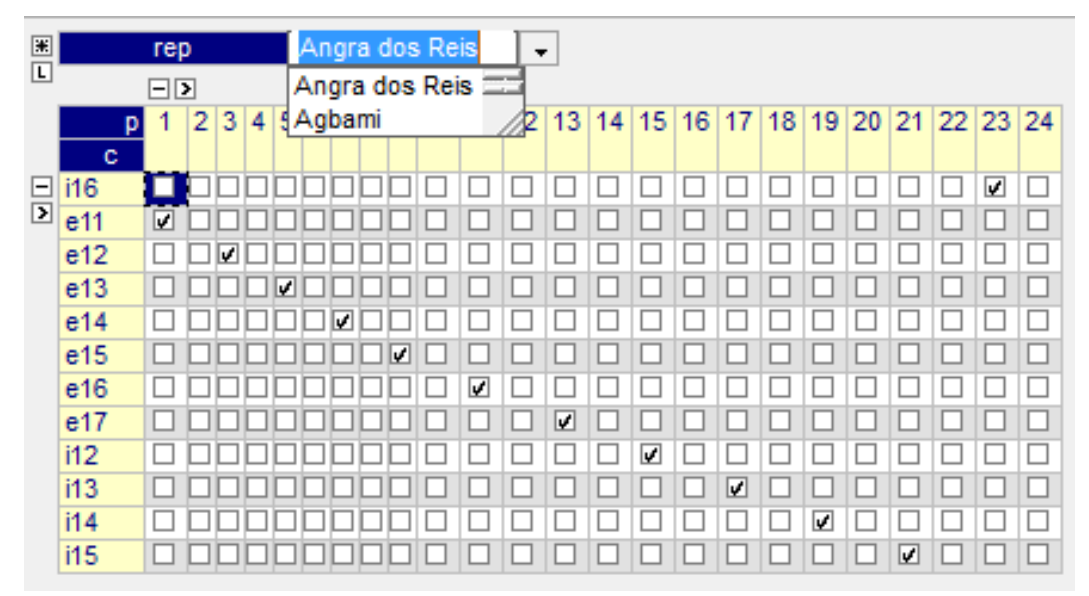

Figura 5: Matriz de rotas factíveis

Appelgren (1969) ressalta a importância do custo de reposicionamento e diz que embora seja difícil de estimar, a receita, no caso do tramp shipping, ou custo de operação, no caso do industrial shipping, do próximo período vai depender da posição inicial do navio naquele período, ou seja, da posição final do navio no período atual. A fim de estimar o custo de reposicionamento do navio, foi adotada a alternativa de reposicionar o navio nos dois portos onde ocorre a maioria dos carregamentos: no caso das exportações, foi escolhido o porto de Angra dos Reis, no Brasil, por concentrar a maioria dos carregamentos de exportação; para as cargas de importação foi escolhido o terminal de Agbami, na Nigéria, que concentra a maior parte das cargas importadas. Desta forma, são sempre formadas duas rotas similares, diferenciando-se apenas pelo ponto de reposicionamento do navio.

Neste momento, ainda não se pode dizer que todas as programações factíveis foram geradas, pois ainda falta associar às rotas geradas no primeiro

51

passo aos navios da frota e testar quais deles atendem às faixas de carregamento da primeira carga de cada rota.

## **4.1.2. Geração das programações factíveis**

Uma vez geradas as rotas factíveis, o segundo passo é verificar quais navios da frota podem atender quais rotas. Dado um conjunto de navios controlados, verifica-se os navios que não atendem o limite de chegada em nenhuma das cargas do conjunto. Estes navios, possivelmente, já estão programados em alguma outra operação, que não os permite atender nenhuma das cargas do conjunto, devido à data e local de abertura deles ser incompatível com as faixas de carregamentos das cargas a serem transportadas. Somando a data de abertura do navio com o tempo de deslocamento para o primeiro porto de carregamento de cada rota, obtém-se a data de chegada do navio nos porto de carregamento. Quando esta data é maior que o limite de chegada ao primeiro porto de todas as rotas, então o navio é retirado do conjunto a ser programado. Este teste é feito com todos os navios da frota e, após retirar os navios que não atendem nenhum limite de chegada, obtém-se um subconjunto de navios, que é chamado de "frota selecionada". Somente os navios deste subconjunto serão programados pelo SSD. Em seguida, se verificam quais destes navios podem atender quais rotas, fazendo o mesmo teste apresentado anteriormente com os navios do subconjunto. Quando um navio atende o limite de chegada no primeiro porto de uma rota, então o navio é alocado à rota, formando uma programação. O processo é repetido para todos os navios do subconjunto e para todas as rotas geradas no passo anterior. Assim, é formado o conjunto de todas as programações factíveis. Cada programação possui as seguintes informações: o navio a ser utilizado, as cargas a serem transportadas e a rota utilizada.

# **4.2.**

#### **2ª etapa: Avaliador de custos**

Assim como Ronen (1982), Brown et al. (1987), Fisher e Rosenwein (1989), Perakis e Bremer (1992) e Christiansen e Fagerholt (2002) o modelo desenvolvido considera os seguintes componentes de custo: custo diário, custo de sobrestadia, custo de combustível, custos portuários e custo de afretamento no mercado spot. Em linha com Christiansen et al. (2007) e Perakis e Bremer (1992), no modelo apresentado, não é levantado todo o custo da operação, mas apenas os custos impactados com à decisão de programação, ou seja, aqueles que podem sofrer alteração dependendo da programação que for adotada para cada navio. Desta forma, os custos fixos não são considerados pelo avaliador de custos do modelo. O custo de combustível dos sistemas auxiliares é considerado irrelevante diante dos custos totais envolvidos na atividade de transporte marítimo, portanto também não são levados em consideração pelo modelo.

Conforme Fisher e Roseiwein (1989) e Perakis e Bremer (1992) o custo diário deve ser igual a melhor remuneração para o navio naquele momento, que seria o valor determinado para o transporte de uma carga específica no mercado spot descontados os custos operacionais do transporte. Na indústria de Shipping, este valor também é chamado de Time Charter Equivalent (TCE) e é definido para uma determinada classe de navio e uma determinada rota de operação. Pelo fato do valor do frete no mercado spot ser muito volátil, conforme informam Kavussanos e Alizadeh (2002), o custo diário é informado pelo setor de Afretamento da companhia toda vez que o modelo é rodado.

No avaliador de custo, o custo diário é utilizado para calcular dois componentes de custos: o prêmio por liberação do navio mais cedo e o custo do navio ocioso ou custo de sobrestadia do navio. O prêmio pela disponibilidade do navio mais cedo é aplicado da seguinte forma. Para cada navio, verifica-se qual a rota que tem a data de abertura do navio mais tarde. O prêmio é calculado multiplicando o custo diário pela diferença entre a data de abertura de um determinado navio em cada rota e a data de abertura mais tarde entre todas as rotas do mesmo navio, conforme eq. (9) a seguir.

 $Premio(v,r) = \text{ Custo } \text{Diário}(\text{DAbert}(v,r) - \text{DAbertMax}(v))$ (9)

 $DAbert(r) = Data de abertura do navio v na rota r$ 

 $D A bert Max = Data\ de\ abertura\ mais\ tarde\ do\ navio\ v$ 

Este prêmio compõe o custo de operação do navio, subtraindo-os de forma que quanto antes o navio estiver liberado maior será o desconto em seu custo operacional. O conceito de prêmio para o navio que é liberado mais cedo está em linha com Appelgren (1969). A Figura 6 ilustra a aplicação do prêmio nas rotas de um navio da frota.

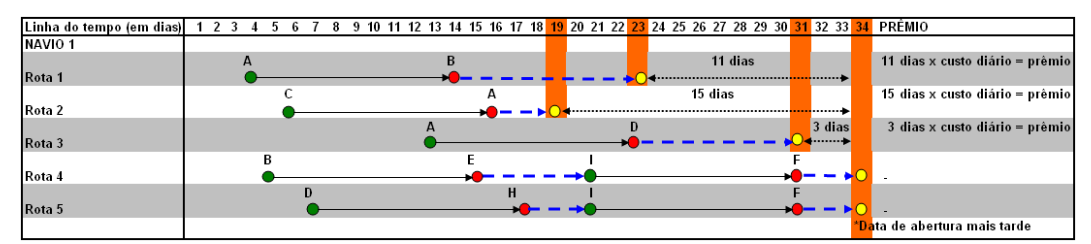

Figura 6: Cálculo do prêmio pela antecipação do navio

Já o custo de sobrestadia se refere ao custo do navio durante o tempo em que o mesmo permanece parado em um determinado porto sem estar operando, ou seja, o custo do tempo de esperado do navio. O custo de sobrestadia é calculado somando o custo diário ao custo de consumo de combustível, assim como em (Brown et al., 1987). Este custo vai penalizar os navios que ficarem sem programação, ou seja, ficarem parados durante todo o horizonte de programação. A unidade de medida do custo diário é em dólar/dia, portanto, multiplicando o custo diário pelo número de dias do navio parado, temse o custo da sobrestadia do navio em dólares.

De acordo com Ronen (1982), o custo do combustível ou custo do bunker é o principal gasto operacional de um navio. Tanto Ronen (1982), quanto Norstad et al. (2010) informam que a relação entre a velocidade do navio e o consumo de combustível pode ser aproximada por uma função cúbica e quanto maior a velocidade, maior o consumo. Neste modelo o gasto com combustível vai depender apenas do consumo de cada navio, pois a velocidade foi adotada como constante para simplificar e facilitar a aplicação do modelo. O custo do bunker é calculado utilizando a informação de consumo dos navios controlados vezes o tempo de utilização do navio em cada tipo de operação vezes o valor do bunker no mercado internacional. Cada navio tem definido em seu contrato de afretamento o consumo por tipo de operação sendo elas viajando carregado, viajando em lastro, fundeado, carregando e descarregando. Estas informações formam uma tabela de consumo que é utilizada para calcular o custo do bunker de cada navio. Os tempos dos navios em cada operação vão variar conforme a programação em que for alocado. Todos estes tempos já foram calculados na etapa anterior de geração das programações factíveis. A unidade de medida do consumo dos navios é dada em toneladas/dia, a unidade de tempo é dada em dias e a unidade do valor do bunker é dada em dólares. Portanto, para se chegar ao custo do consumo de bunker de cada navio a tabela de consumo é consultada, multiplica-se o valor correspondente com a operação e o navio em questão pelo tempo gasto em cada operação e pelo custo do bunker no mercado

54

internacional. O custo de combustível é calculado para todo o período em que o navio está programado, inclusive durante a viagem de navegação em lastro, que serve para reposicionar o navio após a última operação de descarga. Este custo representa o custo de reposicionamento, em linha com Appelgren (1969).

Os custos portuários dependem principalmente do porte do navio e não estão relacionados com o tempo que o navio dispensa em um determinado porto, ver Christiansen e Fagerholt (2002) e Perakis e Bremer (1992). Assim sendo, estes custos são consultados em uma planilha elaborada pela gerência de Gestão Portuária da área de logística do abastecimento da companhia. Esta tabela considera justamente os portos e o porte dos navios para informar os custos portuários de cada um dos portos registrados no sistema. Embora o custo portuário pareça um custo fixo, ele só é devido pela companhia, quando o navio que estiver operando no porto for um navio controlado. Nas viagens de navios spot, o custo portuário já está incluído no custo de afretamento. Portanto, o custo portuário passa a ser um valor relevante na tomada de decisão de programação e sua unidade de medida é dada em dólar.

O custo de afretamento do navio no mercado spot é calculado para todas as cargas do que devem ser transportadas, pois depende exclusivamente dos portos de carregamento e descarga de cada carga, além do tamanho do lote a ser carregado. Para se calcular o custo do navio spot é utilizada a metodologia Wordscale (WS), apresentada em Wakamatsu (2008). O valor do WS é obtido através do setor de Afretamento da companhia toda a vez que o modelo for rodado. Assim, se garante que o custo do navio spot está em linha com os valores praticados no mercado no momento da programação do navio. A unidade de medida do custo de afretamento é dada em dólares.

Os custos totais contemplados pelo modelo estão sumarizados na Tabela

2.

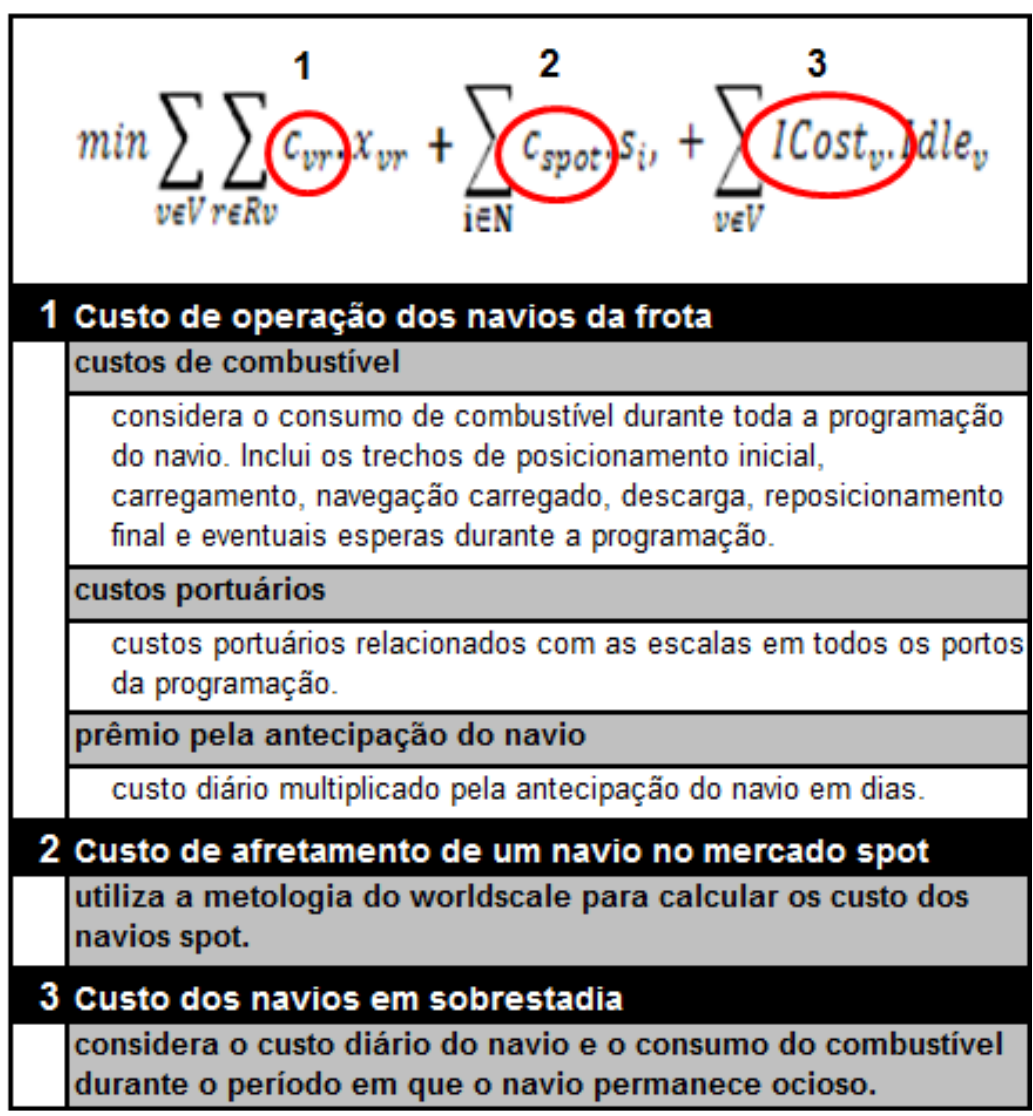

Tabela 2: Sumário de custos utilizados no SSD.

#### **4.3.**

#### **3ª Etapa: Modelo de programação inteira**

Na terceira etapa, as programações geradas na primeira etapa junto com os custos calculados na segunda etapa são utilizados para a construção de um modelo matemático de programação inteira (MPI) que busca minimizar o custo de operação da frota como um todo. A formulação do modelo aplicado neste SSD segue um modelo básico apresentado por Christiansen et al. (2004), mas que também foi utilizado por Kim e Lee (1997) e Bausch et al. (1992) com algumas alterações. Como Christiansen et al. (2004) não considera a possibilidade de algum navio da frota ficar em sobrestadia e, este é um risco real no caso da companhia estudada. Então, foram acrescentados no modelo os custos relativos aos navios em sobrestadia, conforme apresentado por Bausch et al. (1992).

Foi utilizada a seguinte notação no MPI:

# **Conjuntos:**

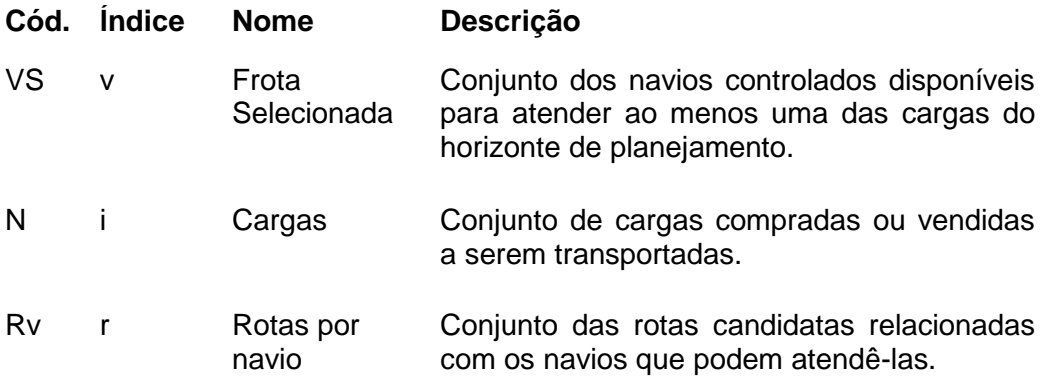

## **Parâmetros:**

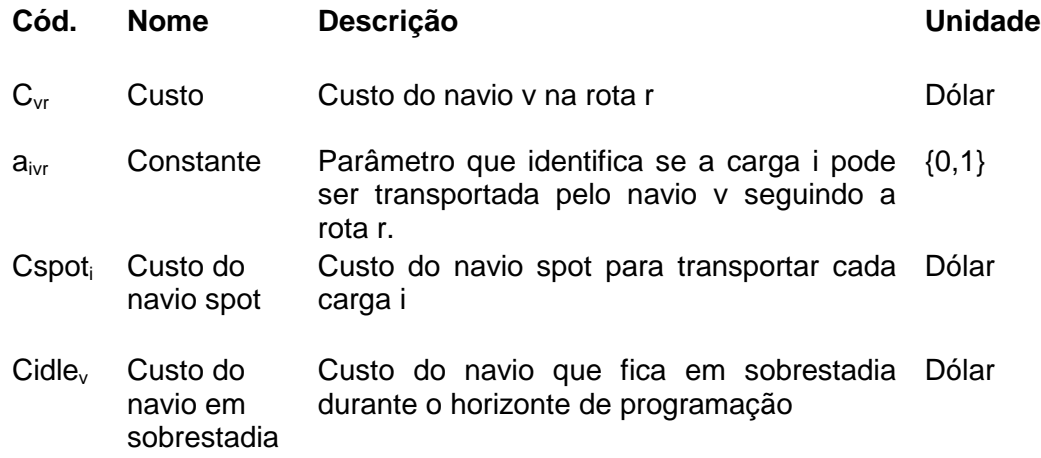

## **Variáveis de decisão:**

# **Cód. Descrição Unidade** x<sub>vr</sub> Variável que decide qual navio será alocado em qual rota {0,1}

- $S_i$  Variável que decide se a carga i será transporada por {0,1} navio spot ou controlado
- Idle<sub>v</sub> Variável que decide se o navio fica em sobrestadia durante  $\{0,1\}$ o horizonte de programação

$$
min \sum_{v \in V} \sum_{r \in Rv} c_{vr} \cdot x_{vr} + \sum_{i \in N} Cspot_i \cdot s_i, + \sum_{v \in V} ICost_v. Idle_v
$$
\n
$$
(10)
$$

Sujeito às seguintes restrições:

$$
\sum_{v \in V} \sum_{r \in Rv} a_{irr} \cdot x_{vr} + s_i = 1, \quad \forall i \in N,
$$
\n(11)

$$
\sum_{r \in Rv} x_{vr} + idle_v = 1, \quad \forall v \in N,
$$
\n(12)

Onde:

$$
x_{vr} \in \{0,1\}, \quad s_i \in \{0,1\}, \quad \text{Idle}_v \in \{0,1\},
$$
  

$$
\forall v \in V, \quad r \in Rv \quad e \quad \forall i \in N
$$
 (13)

A eq. (10) representa a função objetivo, que busca minimizar os custos relacionados com a operação do navio, mais os custos com eventuais contratações de navios spot e os custos com algum navio em sobrestadia.

A eq. (11) restringe e garante que toda carga só pode ser atendida por um único navio, seja ele controlado ou um navio spot.

A eq. (12) restringe e garante que todos os navios da frota controlada que estejam disponíveis sejam alocados em somente uma única programação ou estejam em sobrestadia.

A eq. (13) apresenta o conjunto universo de cada uma das variáveis do sistema.

## **4.4. 4ª Etapa: Aplicação de um procedimento de solução eficiente**

Para finalizar, no desenvolvimento do protótipo, foi adotado para interface com o usuário e entrada de dados o software Microsoft Excel®. Todos os dados foram inseridos em uma planilha eletrônica que é atualizada sempre que necessário. Os dados são importados pelo AIMMS®, a mesma plataforma de modelagem utilizada em Furman et al. (2011), que faz um pré-processamento destes, gerando outros parâmetros necessários para iniciar a otimização do modelo de programação inteira. Embora o AIMMS® possua diversos solvers disponíveis, o CPLEX foi utilizado para otimizar o problema. A plataforma AIMMS®, foi escolhida por se tratar da mesma plataforma utilizada pela PETROBRAS em outros modelos quantitativos da companhia, o que facilitaria a implementação, caso o protótipo desenvolvido seja transformado em um modelo definitivo.